# NSConnection Class Reference

**Cocoa > Interapplication Communication**

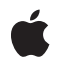

**2008-02-08**

### á

Apple Inc. © 2008 Apple Inc. All rights reserved.

No part of this publication may be reproduced, stored in a retrieval system, or transmitted, in any form or by any means, mechanical, electronic, photocopying, recording, or otherwise, without prior written permission of Apple Inc., with the following exceptions: Any person is hereby authorized to store documentation on a single computer for personal use only and to print copies of documentation for personal use provided that the documentation contains Apple's copyright notice.

The Apple logo is a trademark of Apple Inc.

Use of the "keyboard" Apple logo (Option-Shift-K) for commercial purposes without the prior written consent of Apple may constitute trademark infringement and unfair competition in violation of federal and state laws.

No licenses, express or implied, are granted with respect to any of the technology described in this document. Apple retains all intellectual property rights associated with the technology described in this document. This document is intended to assist application developers to develop applications only for Apple-labeled computers.

Every effort has been made to ensure that the information in this document is accurate. Apple is not responsible for typographical errors.

Apple Inc. 1 Infinite Loop Cupertino, CA 95014 408-996-1010

Apple, the Apple logo, Cocoa, Mac, and Mac OS are trademarks of Apple Inc., registered in the United States and other countries.

Simultaneously published in the United States and Canada.

**Even though Apple has reviewed this document, APPLE MAKESNOWARRANTYOR REPRESENTATION, EITHER EXPRESS OR IMPLIED, WITH RESPECT TO THIS DOCUMENT, ITS QUALITY, ACCURACY, MERCHANTABILITY,OR FITNESS FOR A PARTICULAR PURPOSE. AS A RESULT, THIS DOCUMENT IS PROVIDED "AS IS," AND YOU, THE READER, ARE ASSUMING THE ENTIRE RISK AS TO ITS QUALITY AND ACCURACY.**

**IN NO EVENT WILL APPLE BE LIABLE FOR DIRECT, INDIRECT, SPECIAL, INCIDENTAL, OR CONSEQUENTIALDAMAGES RESULTINGFROM ANY** **DEFECT OR INACCURACY IN THIS DOCUMENT, even if advised of the possibility of such damages.**

**THE WARRANTY AND REMEDIES SET FORTH ABOVE ARE EXCLUSIVE AND IN LIEU OF ALL OTHERS, ORAL OR WRITTEN, EXPRESS OR IMPLIED. No Apple dealer, agent, or employee is authorized to make any modification, extension, or addition to this warranty.**

**Some states do not allow the exclusion orlimitation of implied warranties or liability for incidental or consequential damages, so the above limitation or** exclusion may not apply to you. This warranty gives<br>you specific legal rights, and you may also have<br>other rights which vary from state to state.

## **Contents**

### **[NSConnection](#page-4-0) Class Reference 5**

[Overview](#page-4-1) 5 [Tasks](#page-4-2) 5 Getting the Default [Instance](#page-4-3) 5 Creating [Instances](#page-5-0) 6 Running the [Connection](#page-5-1) in a New Thread 6 [Vending](#page-5-2) a Service 6 Getting a [Remote](#page-6-0) Object 7 Getting a [Conversation](#page-6-1) 7 Getting All [NSConnection](#page-6-2) Objects 7 [Configuring](#page-6-3) Instances 7 [Getting](#page-7-0) Ports 8 Getting [Statistics](#page-7-1) 8 Setting the [Delegate](#page-7-2) 8 [Authenticating](#page-7-3) 8 [Responding](#page-8-0) to a Connection 9 Class [Methods](#page-8-1) 9 [allConnections](#page-8-2) 9 [connectionWithReceivePort:sendPort:](#page-8-3) 9 [connectionWithRegisteredName:host:](#page-9-0) 10 [connectionWithRegisteredName:host:usingNameServer:](#page-10-0) 11 [currentConversation](#page-10-1) 11 [defaultConnection](#page-10-2) 11 [rootProxyForConnectionWithRegisteredName:host:](#page-11-0) 12 [rootProxyForConnectionWithRegisteredName:host:usingNameServer:](#page-12-0) 13 [serviceConnectionWithName:rootObject:](#page-12-1) 13 [serviceConnectionWithName:rootObject:usingNameServer:](#page-13-0) 14 Instance [Methods](#page-14-0) 15 [addRequestMode:](#page-14-1) 15 [addRunLoop:](#page-14-2) 15 [delegate](#page-15-0) 16 [enableMultipleThreads](#page-15-1) 16 [independentConversationQueueing](#page-15-2) 16 [initWithReceivePort:sendPort:](#page-16-0) 17 [invalidate](#page-17-0) 18 [isValid](#page-17-1) 18 [localObjects](#page-18-0) 19 [multipleThreadsEnabled](#page-18-1) 19 [receivePort](#page-19-0) 20 [registerName:](#page-19-1) 20 [registerName:withNameServer:](#page-20-0) 21

[remoteObjects](#page-21-0) 22 [removeRequestMode:](#page-21-1) 22 [removeRunLoop:](#page-21-2) 22 [replyTimeout](#page-22-0) 23 [requestModes](#page-22-1) 23 [requestTimeout](#page-23-0) 24 [rootObject](#page-23-1) 24 [rootProxy](#page-23-2) 24 [runInNewThread](#page-24-0) 25 [sendPort](#page-24-1) 25 [setDelegate:](#page-25-0) 26 [setIndependentConversationQueueing:](#page-25-1) 26 [setReplyTimeout:](#page-26-0) 27 [setRequestTimeout:](#page-26-1) 27 [setRootObject:](#page-26-2) 27 [statistics](#page-27-0) 28 [Delegate](#page-27-1) Methods 28 [authenticateComponents:withData:](#page-27-2) 28 [authenticationDataForComponents:](#page-28-0) 29 [connection:handleRequest:](#page-29-0) 30 [connection:shouldMakeNewConnection:](#page-29-1) 30 [createConversationForConnection:](#page-30-0) 31 [makeNewConnection:sender:](#page-30-1) 31 [Constants](#page-31-0) 32 [NSConnection](#page-31-1) run loop mode 32 [Connection](#page-31-2) Exception Names 32 [Notifications](#page-31-3) 32 [NSConnectionDidDieNotification](#page-31-4) 32 [NSConnectionDidInitializeNotification](#page-32-0) 33

### **[Document](#page-34-0) Revision History 35**

**[Index](#page-36-0) 37**

# <span id="page-4-0"></span>NSConnection Class Reference

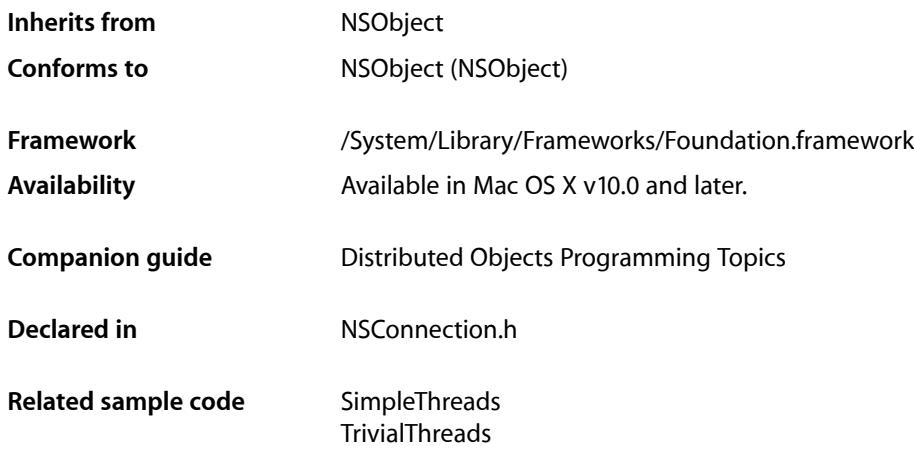

## <span id="page-4-1"></span>**Overview**

An NSConnection object manages the communication between objects in different threads or between a thread and a process running on a local or remote system. Connection objects form the backbone of the distributed objects mechanism and normally operate in the background. You use the methods of NSConnection explicitly when vending an object to other applications, when accessing such a vended object through a proxy, and when altering default communication parameters. At other times, you simply interact with a vended object or its proxy.

<span id="page-4-2"></span>In Mac OS X v10.5 and later, a single connection object may be shared by multiple threads and used to access a vended object by default. Prior to Mac OS X v10.5, a separate connection object must be maintained by each thread by default; however, an application can enable sharing by invoking the enableMultipleThreads method of the object.

## <span id="page-4-3"></span>Tasks

### **Getting the Default Instance**

```
+ defaultConnection (page 11)
   Returns the default NSConnection object for the current thread.
```
### <span id="page-5-0"></span>**Creating Instances**

- [+ connectionWithReceivePort:sendPort:](#page-8-3) (page 9)
	- Returns an NSConnection object that communicates using given send and receive ports.
- [initWithReceivePort:sendPort:](#page-16-0) (page 17)
	- Returns an NSConnection object initialized with given send and receive ports.

### <span id="page-5-1"></span>**Running the Connection in a New Thread**

[– runInNewThread](#page-24-0) (page 25)

Creates and starts a new NSThread object and then runs the receiving connection in the new thread.

[– enableMultipleThreads](#page-15-1) (page 16)

Configures the receiver to allow requests from multiple threads to the remote object, without requiring each thread to each maintain its own connection.

[– multipleThreadsEnabled](#page-18-1) (page 19)

Returns a Boolean value that indicates whether the receiver supports requests from multiple threads.

[– addRunLoop:](#page-14-2) (page 15)

Adds the specified run loop to the list of run loops the receiver monitors and from which it responds to requests.

<span id="page-5-2"></span>[– removeRunLoop:](#page-21-2) (page 22)

Removes a given NSRunLoop object from the list of run loops the receiver monitors and from which it responds to requests.

### **Vending a Service**

[+ serviceConnectionWithName:rootObject:usingNameServer:](#page-13-0) (page 14)

Creates and returns a new connection object representing a vended service on the specified port name server.

[+ serviceConnectionWithName:rootObject:](#page-12-1) (page 13)

Creates and returns a new connection object representing a vended service on the default system port name server.

[– registerName:](#page-19-1) (page 20)

Registers the specified service using with the default system port name server.

[– registerName:withNameServer:](#page-20-0) (page 21)

Registers a service with the specified port name server.

[– setRootObject:](#page-26-2) (page 27)

Sets the object that the receiver makes available to other applications or threads.

[– rootObject](#page-23-1) (page 24)

Returns the object that the receiver (or its parent) makes available to other applications or threads.

### <span id="page-6-0"></span>**Getting a Remote Object**

[+ connectionWithRegisteredName:host:](#page-9-0) (page 10)

Returns the NSConnection object whose send port links it to the NSConnection object registered with the default NSPortNameServer under a given name on a given host.

[+ connectionWithRegisteredName:host:usingNameServer:](#page-10-0) (page 11)

Returns the NSConnection object whose send port links it to the NSConnection object registered under a given name with a given server on a given host.

- [rootProxy](#page-23-2) (page 24) Returns the proxy for the root object of the receiver's peer in another application or thread.
- [+ rootProxyForConnectionWithRegisteredName:host:](#page-11-0) (page 12) Returns a proxy for the root object of the NSConnection object registered with the default NSPortNameServer under a given name on a given host.
- [+ rootProxyForConnectionWithRegisteredName:host:usingNameServer:](#page-12-0) (page 13)

Returns a proxy for the root object of the NSConnection object registered with *server* under *name* on a given host.

[– remoteObjects](#page-21-0) (page 22)

Returns all the local proxies for remote objects that have been received over the connection but not deallocated yet.

<span id="page-6-1"></span>[– localObjects](#page-18-0) (page 19) Returns the local objects that have been sent over the connection and still have proxies at the other end.

### **Getting a Conversation**

<span id="page-6-2"></span>[+ currentConversation](#page-10-1) (page 11) Returns a token object representing any conversation in progress in the current thread.

### **Getting All NSConnection Objects**

<span id="page-6-3"></span>[+ allConnections](#page-8-2) (page 9) Returns all valid NSConnection objects in the process.

### **Configuring Instances**

[– setRequestTimeout:](#page-26-1) (page 27)

Sets the timeout interval for outgoing remote messages.

- [requestTimeout](#page-23-0) (page 24) Returns the timeout interval for outgoing remote messages.
- [setReplyTimeout:](#page-26-0) (page 27) Sets the timeout interval for replies to outgoing remote messages
- [replyTimeout](#page-22-0) (page 23)

Returns the timeout interval for replies to outgoing remote messages.

- [setIndependentConversationQueueing:](#page-25-1) (page 26)
	- Sets a Boolean value that specifies whether the receiver handles remote messages atomically.
- independentConversationQueueing (page 16)
	- Returns a Boolean value that indicates whether the receiver handles remote messages atomically.
- [addRequestMode:](#page-14-1) (page 15)
	- Adds *mode* to the set of run-loop input modes that the receiver uses for connection requests.
- [removeRequestMode:](#page-21-1) (page 22)
	- Removes *mode* from the set of run-loop input modes the receiver uses for connection requests.
- [requestModes](#page-22-1) (page 23)

Returns the set of request modes the receiver's receive port is registered for with its NSRunLoop object.

[– invalidate](#page-17-0) (page 18)

Invalidates (but doesn't release) the receiver.

<span id="page-7-0"></span>[– isValid](#page-17-1) (page 18)

Returns a Boolean value that indicates whether the receiver is known to be valid.

### **Getting Ports**

[– receivePort](#page-19-0) (page 20)

Returns the NSPort object on which the receiver receives incoming network messages.

<span id="page-7-1"></span>[– sendPort](#page-24-1) (page 25)

Returns the NSPort object that the receiver sends outgoing network messages through.

### **Getting Statistics**

<span id="page-7-2"></span>[– statistics](#page-27-0) (page 28)

Returns an NSDictionary object containing various statistics for the receiver.

### **Setting the Delegate**

- [setDelegate:](#page-25-0) (page 26) Sets the receiver's delegate.
- <span id="page-7-3"></span>[– delegate](#page-15-0) (page 16) Returns the receiver's delegate.

### **Authenticating**

- [authenticateComponents:withData:](#page-27-2) (page 28) *delegate method* Returns a Boolean value that indicates whether given authentication data is valid for a given set of components.
- [authenticationDataForComponents:](#page-28-0) (page 29) *delegate method*

Returns an NSData object to be used as an authentication stamp for an outgoing message.

### <span id="page-8-0"></span>**Responding to a Connection**

[– connection:shouldMakeNewConnection:](#page-29-1) (page 30) *delegate method*

Returns a Boolean value that indicates whether the parent connection should allow a given new connection to be created.

[– connection:handleRequest:](#page-29-0) (page 30) *delegate method*

This method should be implemented by NSConnection object delegates that want to intercept distant object requests.

[– createConversationForConnection:](#page-30-0) (page 31) *delegate method*

Returns an arbitrary object identifying a new conversation being created for the connection in the current thread.

[– makeNewConnection:sender:](#page-30-1) (page 31) *delegate method*

Returns a Boolean value that indicates whether the parent should allow a given new connection to be created and configured.

## <span id="page-8-1"></span>Class Methods

### <span id="page-8-2"></span>**allConnections**

Returns all valid NSConnection objects in the process.

+ (NSArray \*)**allConnections**

### **Return Value**

An array containing all valid NSConnection objects in the process.

### **Availability**

Available in Mac OS X v10.0 and later.

### **See Also**

[– isValid](#page-17-1) (page 18)

### <span id="page-8-3"></span>**Declared In** NSConnection.h

### **connectionWithReceivePort:sendPort:**

Returns an NSConnection object that communicates using given send and receive ports.

+ (id)**connectionWithReceivePort:**(NSPort \*)*receivePort* **sendPort:**(NSPort \*)*sendPort*

### **Parameters**

*receivePort*

A receive port.

*sendPort*

A send port.

## **Return Value**

An NSConnection object that communicates using *receivePort* and *sendPort*.

**Discussion** See [initWithReceivePort:sendPort:](#page-16-0) (page 17) for more information.

**Availability** Available in Mac OS X v10.0 and later.

**See Also** [+ defaultConnection](#page-10-2) (page 11)

**Related Sample Code** SimpleThreads **TrivialThreads** 

<span id="page-9-0"></span>**Declared In** NSConnection.h

### **connectionWithRegisteredName:host:**

Returns the NSConnection object whose send port links it to the NSConnection object registered with the default NSPortNameServer under a given name on a given host.

+ (id)**connectionWithRegisteredName:**(NSString \*)*name* **host:**(NSString \*)*hostName*

### **Parameters**

*name*

The name of an NSConnection object.

*hostName*

The name of the host. The domain name *hostName* is an Internet domain name (for example, "sales.anycorp.com"). If *hostName* is nil or empty, then only the local host is searched for the named NSConnection object.

#### **Return Value**

The NSConnection object whose send port links it to the NSConnection object registered with the default NSPortNameServer under *name* on the host named *hostName*. Returns nil if no NSConnection object can be found for *name* and *hostName*.

The returned NSConnection object is a child of the default NSConnection object for the current thread (that is, it shares the default NSConnection object's receive port).

### **Discussion**

To get the object vended by the NSConnection object, use the [rootProxy](#page-23-2) (page 24) instance method. The [rootProxyForConnectionWithRegisteredName:host:](#page-11-0) (page 12) class method immediately returns this object.

#### **Availability**

Available in Mac OS X v10.0 and later.

#### **See Also**

[+ defaultConnection](#page-10-2) (page 11)

[+ connectionWithRegisteredName:host:usingNameServer:](#page-10-0) (page 11)

**Declared In**

### <span id="page-10-0"></span>**connectionWithRegisteredName:host:usingNameServer:**

Returns the NSConnection object whose send port links it to the NSConnection object registered under a given name with a given server on a given host.

```
+ (id)connectionWithRegisteredName:(NSString *)name host:(NSString *)hostName
 usingNameServer:(NSPortNameServer *)server
```
#### **Parameters**

*name*

The connection name.

*hostName*

The host name.

*server*

The name server.

### **Return Value**

The NSConnection object whose send port links it to the NSConnection object registered with *server* under *name* on the host named *hostName*.

### **Discussion**

See [connectionWithRegisteredName:host:](#page-9-0) (page 10) for more information.

#### **Availability**

Available in Mac OS X v10.0 and later.

### **Declared In**

<span id="page-10-1"></span>NSConnection.h

### **currentConversation**

Returns a token object representing any conversation in progress in the current thread.

+ (id)**currentConversation**

### **Return Value**

A token object representing any conversation in progress in the current thread, or nil if there is no conversation in progress.

### **Availability**

Available in Mac OS X v10.0 and later.

### **See Also**

<span id="page-10-2"></span>[– createConversationForConnection:](#page-30-0) (page 31)

### **Declared In**

NSConnection.h

### **defaultConnection**

Returns the default NSConnection object for the current thread.

```
+ (NSConnection *)defaultConnection
```
### **Return Value**

The default NSConnection object for the current thread, creating it if necessary.

#### **Discussion**

The default NSConnection object uses a single NSPort object for both receiving and sending and is useful only for vending an object; use the set RootObject: (page 27) and [registerName:](#page-19-1) (page 20) methods to do this.

#### **Availability**

Available in Mac OS X v10.0 and later.

### **Declared In**

<span id="page-11-0"></span>NSConnection.h

### **rootProxyForConnectionWithRegisteredName:host:**

Returns a proxy for the root object of the NSConnection object registered with the default NSPortNameServer under a given name on a given host.

```
+ (NSDistantObject *)rootProxyForConnectionWithRegisteredName:(NSString *)name
host:(NSString *)hostName
```
### **Parameters**

*name*

The name under which the connection is registered.

*hostName*

The host name. The domain name *hostName* is an Internet domain name (for example, "sales.anycorp.com"). If *hostName* is nil or empty, then only the local host is searched for the named NSConnection object.

#### **Return Value**

a proxy for the root object of the NSConnection object registered with the default NSPortNameServer under *name* on the host named *hostName*, or nil if that NSConnection object has no root object set. Also returns nil if no NSConnection object can be found for *name* and *hostName*.

#### **Discussion**

The NSConnection object of the returned proxy is a child of the default NSConnection object for the current thread (that is, it shares the default NSConnection object's receive port).

This method invokes [connectionWithRegisteredName:host:](#page-9-0) (page 10) and sends the resulting NSConnection object a [rootProxy](#page-23-2) (page 24) message.

### **Availability**

Available in Mac OS X v10.0 and later.

### **See Also**

- [setRootObject:](#page-26-2) (page 27)
- [+ rootProxyForConnectionWithRegisteredName:host:usingNameServer:](#page-12-0) (page 13)

### **Declared In**

### <span id="page-12-0"></span>**rootProxyForConnectionWithRegisteredName:host:usingNameServer:**

Returns a proxy for the root object of the NSConnection object registered with *server* under *name* on a given host.

```
+ (NSDistantObject *)rootProxyForConnectionWithRegisteredName:(NSString *)name
 host:(NSString *)hostName usingNameServer:(NSPortNameServer *)server
```
#### **Parameters**

*name*

The name of an NSConnection object.

*hostName*

A host name.

*server*

The server.

### **Return Value**

A proxy for the root object of the NSConnection object registered with *server* under *name* on the host named *hostName*, or nil if that NSConnection object has no root object set.

#### **Discussion**

See [rootProxyForConnectionWithRegisteredName:host:](#page-11-0) (page 12) for more information.

#### **Availability**

Available in Mac OS X v10.0 and later.

#### **Declared In**

<span id="page-12-1"></span>NSConnection.h

### **serviceConnectionWithName:rootObject:**

Creates and returns a new connection object representing a vended service on the default system port name server.

+ (id)**serviceConnectionWithName:**(NSString \*)*name* **rootObject:**(id)*root*

### **Parameters**

*name*

The name of the service you want to publish.

*root*

The object to use as the root object for the published service. This is the object vended by the connection.

### **Return Value**

An NSConnection object representing the vended service or nil if there was a problem setting up the connection object.

#### **Discussion**

This method creates the server-side of a connection object and registers it with the default system port name server. Clients wishing to connect to this service can request a communications port from the same port server and use that port to to communicate.

#### **Availability**

Available in Mac OS X v10.5 and later.

#### **See Also**

- [+ serviceConnectionWithName:rootObject:usingNameServer:](#page-13-0) (page 14)
- [+ connectionWithRegisteredName:host:](#page-9-0) (page 10)
- [rootObject](#page-23-1) (page 24)
- + systemDefaultPortNameServer (NSPortNameServer)

#### **Declared In**

<span id="page-13-0"></span>NSConnection.h

### **serviceConnectionWithName:rootObject:usingNameServer:**

Creates and returns a new connection object representing a vended service on the specified port name server.

```
+ (id)serviceConnectionWithName:(NSString *)name rootObject:(id)root
 usingNameServer:(NSPortNameServer *)server
```
### **Parameters**

*name*

The name of the service you want to publish.

*root*

The object to use as the root object for the published service. This is the object vended by the connection.

*server*

The port name server with which to register your service.

### **Return Value**

An NSConnection object representing the vended service or nil if there was a problem setting up the connection object.

#### **Discussion**

This method creates the server-side of a connection object and registers it with the specified port name server. Clients wishing to connect to this service can request a communications port from the same port server and use that port to communicate.

If the specified service name corresponds to a service that is autolaunched by launchd, this method allows the service to check in with the launchd process. If the service is not autolaunched by launchd, this method registers the new connection with the specified name. For more information about launchd and its role in launching services, see *System Startup Programming Topics*

### **Availability**

Available in Mac OS X v10.5 and later.

#### **See Also**

- [+ connectionWithRegisteredName:host:usingNameServer:](#page-10-0) (page 11)
- [rootObject](#page-23-1) (page 24)

#### **Declared In**

## <span id="page-14-0"></span>Instance Methods

### <span id="page-14-1"></span>**addRequestMode:**

Adds *mode* to the set of run-loop input modes that the receiver uses for connection requests.

- (void)**addRequestMode:**(NSString \*)*mode*

### **Parameters**

*mode*

The mode to add to the receiver.

### **Discussion**

The default input mode is NSDefaultRunLoopMode. See the NSRunLoop class specification for more information on input modes.

#### **Availability**

Available in Mac OS X v10.0 and later.

#### **See Also**

addPort:forMode: (NSRunLoop)

### **Declared In**

<span id="page-14-2"></span>NSConnection.h

### **addRunLoop:**

Adds the specified run loop to the list of run loops the receiver monitors and from which it responds to requests.

- (void)**addRunLoop:**(NSRunLoop \*)*runloop*

### **Parameters**

*runloop*

The run loop to add to the receiver.

### **Discussion**

This method is invoked automatically when a request comes in from a new run loop if [enableMultipleThreads](#page-15-1) (page 16) has been set.

### **Availability**

Available in Mac OS X v10.0 and later.

### **See Also**

[– enableMultipleThreads](#page-15-1) (page 16)

[– removeRunLoop:](#page-21-2) (page 22)

#### **Declared In**

NSConnection Class Reference

### <span id="page-15-0"></span>**delegate**

Returns the receiver's delegate.

- (id)**delegate**

**Return Value** The receiver's delegate.

**Availability** Available in Mac OS X v10.0 and later.

**See Also** [– setDelegate:](#page-25-0) (page 26)

<span id="page-15-1"></span>**Declared In** NSConnection.h

### **enableMultipleThreads**

Configures the receiver to allow requests from multiple threads to the remote object, without requiring each thread to each maintain its own connection.

- (void)**enableMultipleThreads**

#### **Discussion**

In Mac OS X v10.5 and later, multiple thread support is enabled by default and this method does nothing.

Prior to Mac OS X v10.5, multiple thread support is disabled by default and must be enabled explicitly. When disabled, each thread must create its own NSConnection object in order to access a given remote object. When enabled, threads may use the same NSConnection object to access the remote object. If this feature is disabled and an attempt is made to connect to the receiver from a thread other than the one that created it, the receiver raises an NSObject InaccessibleException.

#### **Availability**

Available in Mac OS X v10.0 and later.

**See Also** [– multipleThreadsEnabled](#page-18-1) (page 19)

### <span id="page-15-2"></span>**Declared In**

NSConnection.h

### **independentConversationQueueing**

Returns a Boolean value that indicates whether the receiver handles remote messages atomically.

- (BOOL)**independentConversationQueueing**

### **Return Value**

YES if the receiver handles remote messages atomically, otherwise NO.

#### **Discussion**

See Configuring an NSConnection for more information on independent conversation queueing.

### **Availability**

Available in Mac OS X v10.0 and later.

### **See Also**

[– setIndependentConversationQueueing:](#page-25-1) (page 26)

### **Declared In**

<span id="page-16-0"></span>NSConnection.h

### **initWithReceivePort:sendPort:**

Returns an NSConnection object initialized with given send and receive ports.

- (id)**initWithReceivePort:**(NSPort \*)*receivePort* **sendPort:**(NSPort \*)*sendPort*

### **Parameters**

*receivePort*

The receive port for the new connection.

*sendPort*

The send port for the new connection.

### **Return Value**

An NSConnection object initialized with *receivePort* and *sendPort*. The returned object might be different than the original receiver.

### **Discussion**

The new NSConnection object adds *receivePort* to the current NSRunLoop object with NSDefaultRunLoopMode as the mode. If the application doesn't use an NSApplication object to handle events, it needs to run the NSRunLoop object with one of its various run... messages.

This method posts an [NSConnectionDidInitializeNotification](#page-32-0) (page 33) once the connection is initialized.

The *receivePort* and *sendPort* parameters affect initialization as follows:

- If an NSConnection object with the same ports already exists, releases the receiver, retains the existing connection, and returns it.
- If an NSConnection object exists that uses the same ports, but switched in role, then the new NSConnection object communicates with it. Messages sent to a proxy held by either connection are forwarded through the other NSConnection object. This rule applies both within and across address spaces.

This behavior is useful for setting up distributed object connections between threads within an application. See Communicating With Distributed Objects for more information.

- If *receivePort* and *sendPort* are nil, deallocates the receiver and returns nil.
- If *receivePort* is nil, the NSConnection object allocates and uses a new port of the same class as *sendPort*.
- If *sendPort* is nil or if both ports are the same, the NSConnection object uses *receivePort* for both sending and receiving and is useful only for vending an object. Use the [registerName:](#page-19-1) (page 20) and [setRootObject:](#page-26-2) (page 27) instance methods to vend an object.
- If an NSConnection object exists that uses *receivePort* as both of its ports, it's treated as the parent of the new NSConnection object, and its root object and all its configuration settings are applied to the new NSConnection object. You should neither register a name for nor set the root object of the new NSConnection object. See Configuring an NSConnection for more information.
- If *receivePort* and *sendPort* are different and neither is shared with another NSConnection object, the receiver can be used to vend an object as well asto communicate with other NSConnection objects. However, it has no other NSConnection object to communicate with until one is set up.
- The *receivePort* parameter can't be shared by NSConnection objects in different threads.

This method is the designated initializer for the NSConnection class.

**Availability** Available in Mac OS X v10.0 and later.

**See Also** [+ defaultConnection](#page-10-2) (page 11)

**Related Sample Code SimpleThreads TrivialThreads** 

<span id="page-17-0"></span>**Declared In** NSConnection.h

### **invalidate**

Invalidates (but doesn't release) the receiver.

```
- (void)invalidate
```
### **Discussion**

After withdrawing the ports the receiver has registered with the current run loop, invalidate posts an [NSConnectionDidDieNotification](#page-31-4) (page 32) and then invalidates all remote objects and exported local proxies.

#### **Availability**

Available in Mac OS X v10.0 and later.

#### **See Also**

[– isValid](#page-17-1) (page 18) removePort:forMode: (NSRunLoop) [– requestModes](#page-22-1) (page 23)

#### <span id="page-17-1"></span>**Declared In**

NSConnection.h

### **isValid**

Returns a Boolean value that indicates whether the receiver is known to be valid.

- (BOOL)**isValid**

### **Return Value**

YES if the receiver is known to be valid, otherwise NO.

#### **Discussion**

An NSConnection object becomes invalid when either of its ports becomes invalid, but only notes that it has become invalid when it tries to send or receive a message. When this happens it posts an [NSConnectionDidDieNotification](#page-31-4) (page 32) to the default notification center.

### **Availability**

Available in Mac OS X v10.0 and later.

**See Also** [– invalidate](#page-17-0) (page 18) isValid (NSPort)

<span id="page-18-0"></span>**Declared In** NSConnection.h

## **localObjects**

Returns the local objects that have been sent over the connection and still have proxies at the other end.

- (NSArray \*)**localObjects**

### **Return Value**

An array containing the local objects that have been sent over the connection and still have proxies at the other end.

### **Discussion**

When an object's remote proxy is deallocated, a message is sent back to the receiver to notify it that the local object is no longer shared over the connection.

### **Availability**

Available in Mac OS X v10.0 and later.

### **See Also**

[– remoteObjects](#page-21-0) (page 22)

### <span id="page-18-1"></span>**Declared In**

NSConnection.h

### **multipleThreadsEnabled**

Returns a Boolean value that indicates whether the receiver supports requests from multiple threads.

```
- (BOOL)multipleThreadsEnabled
```
### **Return Value**

YES if the receiver supports requests from multiple threads.

#### **Discussion**

In Mac OS X v10.5 and later, multiple threads are enabled by default.

### **Availability**

Available in Mac OS X v10.0 and later.

### **See Also**

[– enableMultipleThreads](#page-15-1) (page 16)

#### **Declared In**

<span id="page-19-0"></span>NSConnection.h

### **receivePort**

Returns the NSPort object on which the receiver receives incoming network messages.

```
- (NSPort *)receivePort
```
#### **Return Value**

The NSPort object on which the receiver receives incoming network messages.

### **Discussion**

You can inspect this object for debugging purposes or use it to create another NSConnection object, but shouldn't use it to send or receive messages explicitly. Don't set the delegate of the receive port; it already has a delegate established by the NSConnection object.

### **Availability**

Available in Mac OS X v10.0 and later.

#### **See Also**

- [sendPort](#page-24-1) (page 25)
- [initWithReceivePort:sendPort:](#page-16-0) (page 17)

#### <span id="page-19-1"></span>**Declared In**

NSConnection.h

### **registerName:**

Registers the specified service using with the default system port name server.

```
- (BOOL)registerName:(NSString *)name
```
### **Parameters**

*name*

The name under which to register the receiver.

#### **Return Value**

YES if the operation was successful, otherwise NO (for example, if another NSConnection object on the same host is already registered under *name*).

#### **Discussion**

This method connects the receive port of the receiving NSConnection object with the specified service name. It registers the name using the port name server returned by the systemDefaultPortNameServer method of NSPortNameServer. If the operation is successful, other NSConnection objects can contact the receiver using the [connectionWithRegisteredName:host:](#page-9-0) (page 10) and [rootProxyForConnectionWithRegisteredName:host:](#page-11-0) (page 12) class methods.

If the receiver was already registered under a name and this method returns NO, the old name remains in effect. If this method is successful, it also unregisters the old name.

To unregister an NSConnection object, simply invoke registerName: and supply nil as the connection name.

### **Availability**

Available in Mac OS X v10.0 and later.

#### **See Also**

- [setRootObject:](#page-26-2) (page 27)
- [registerName:withNameServer:](#page-20-0) (page 21)
- + systemDefaultPortNameServer (NSPortNameServer)

### **Declared In**

<span id="page-20-0"></span>NSConnection.h

### **registerName:withNameServer:**

Registers a service with the specified port name server.

- (BOOL)**registerName:**(NSString \*)*name* **withNameServer:**(NSPortNameServer \*)*server*

### **Parameters**

#### *name*

The name under which to register the receiver.

*server*

The name server.

#### **Return Value**

YES if the operation was successful, otherwise NO (for example, if another NSConnection object on the same host is already registered under *name*).

#### **Discussion**

This method connects the receive port of the receiving NSConnection object with the specified service name. If the operation is successful, other NSConnection objects can contact the receiver using the [connectionWithRegisteredName:host:](#page-9-0) (page 10) and [rootProxyForConnectionWithRegisteredName:host:](#page-11-0) (page 12) class methods.

If the receiver was already registered under a name and this method returns NO, the old name remains in effect. If this method is successful, it also unregisters the old name.

To unregister an NSConnection object, simply invoke registerName: and supply nil as the connection name.

### **Availability**

Available in Mac OS X v10.0 and later.

### **Declared In**

### <span id="page-21-0"></span>**remoteObjects**

Returns all the local proxies for remote objects that have been received over the connection but not deallocated yet.

- (NSArray \*)**remoteObjects**

### **Return Value**

An array containing all the local proxies for remote objects that have been received over the connection but not deallocated yet.

### **Availability**

Available in Mac OS X v10.0 and later.

### **See Also**

[– localObjects](#page-18-0) (page 19)

### **Declared In**

<span id="page-21-1"></span>NSConnection.h

### **removeRequestMode:**

Removes *mode* from the set of run-loop input modes the receiver uses for connection requests.

```
- (void)removeRequestMode:(NSString *)mode
```
### **Parameters**

*mode*

The mode to remove from the set of run-loop input modes the receiver uses for connection requests.

### **Availability**

Available in Mac OS X v10.0 and later.

### **See Also**

```
– requestModes (page 23)
```
removePort:forMode: (NSRunLoop)

### <span id="page-21-2"></span>**Declared In**

NSConnection.h

### **removeRunLoop:**

Removes a given NSRunLoop object from the list of run loops the receiver monitors and from which it responds to requests.

- (void)**removeRunLoop:**(NSRunLoop \*)*runloop*

### **Parameters**

*runloop*

The run loop to remove from the receiver.

**Availability** Available in Mac OS X v10.0 and later. **See Also** [– addRunLoop:](#page-14-2) (page 15)

**Declared In** NSConnection.h

### <span id="page-22-0"></span>**replyTimeout**

Returns the timeout interval for replies to outgoing remote messages.

- (NSTimeInterval)**replyTimeout**

### **Return Value**

The timeout interval for replies to outgoing remote messages.

#### **Discussion**

If a non-oneway remote message is sent and no reply is received by the timeout, an NSPortTimeoutException is raised.

### **Availability**

Available in Mac OS X v10.0 and later.

### **See Also**

- [requestTimeout](#page-23-0) (page 24)
- [setReplyTimeout:](#page-26-0) (page 27)

### **Declared In**

<span id="page-22-1"></span>NSConnection.h

### **requestModes**

Returns the set of request modes the receiver's receive port is registered for with its NSRunLoop object.

```
- (NSArray *)requestModes
```
### **Return Value**

An array of NSString objects that represents the set of request modes the receiver's receive port is registered for with its NSRunLoop object.

### **Availability**

Available in Mac OS X v10.0 and later.

### **See Also**

[– addRequestMode:](#page-14-1) (page 15) addPort:forMode: (NSRunLoop) [– removeRequestMode:](#page-21-1) (page 22)

### **Declared In**

### <span id="page-23-0"></span>**requestTimeout**

Returns the timeout interval for outgoing remote messages.

- (NSTimeInterval)**requestTimeout**

### **Return Value**

The timeout interval for outgoing remote messages.

### **Discussion**

If a remote message can't be sent before the timeout, an NSPortTimeoutException is raised.

**Availability** Available in Mac OS X v10.0 and later.

### **See Also**

```
– replyTimeout (page 23)
```
[– setRequestTimeout:](#page-26-1) (page 27)

### **Declared In**

<span id="page-23-1"></span>NSConnection.h

### **rootObject**

Returns the object that the receiver (or its parent) makes available to other applications or threads.

```
- (id)rootObject
```
### **Return Value**

The object that the receiver (or its parent) makes available to other applications or threads, or nil if there is no root object.

### **Discussion**

To get a proxy to this object in another application or thread, invoke the [rootProxyForConnectionWithRegisteredName:host:](#page-11-0) (page 12) class method with the appropriate arguments.

#### **Availability**

Available in Mac OS X v10.0 and later.

### **See Also**

- [rootProxy](#page-23-2) (page 24)
- <span id="page-23-2"></span>[– setRootObject:](#page-26-2) (page 27)

### **Declared In**

NSConnection.h

### **rootProxy**

Returns the proxy for the root object of the receiver's peer in another application or thread.

```
- (NSDistantObject *)rootProxy
```
### **Return Value**

The proxy for the root object of the receiver's peer in another application or thread.

#### **Discussion**

The proxy returned can change between invocations if the peer NSConnection object's root object is changed.

**Note:** If the NSConnection object uses separate send and receive ports and has no peer, when you invoke rootProxy it will block for the duration of the reply timeout interval, waiting for a reply.

**Availability** Available in Mac OS X v10.0 and later.

**See Also** [– rootObject](#page-23-1) (page 24)

**Related Sample Code SimpleThreads TrivialThreads** 

<span id="page-24-0"></span>**Declared In** NSConnection.h

### **runInNewThread**

Creates and starts a new NSThread object and then runs the receiving connection in the new thread.

- (void)**runInNewThread**

### **Discussion**

If the newly created thread is the first to be detached from the current thread, this method posts an NSWillBecomeMultiThreadedNotification with nil to the default notification center.

### **Availability**

Available in Mac OS X v10.0 and later.

### <span id="page-24-1"></span>**Declared In**

NSConnection.h

### **sendPort**

Returns the NSPort object that the receiver sends outgoing network messages through.

- (NSPort \*)**sendPort**

### **Return Value**

The NSPort object that the receiver sends outgoing network messages through.

### **Discussion**

You can inspect this object for debugging purposes or use it to create another NSConnection object, but shouldn't use it to send or receive messages explicitly. Don't set the delegate of the send port; it already has a delegate established by the NSConnection object.

### **Availability**

Available in Mac OS X v10.0 and later.

### **See Also**

- [receivePort](#page-19-0) (page 20)
- [initWithReceivePort:sendPort:](#page-16-0) (page 17)

### **Declared In**

<span id="page-25-0"></span>NSConnection.h

### **setDelegate:**

Sets the receiver's delegate.

- (void)**setDelegate:**(id)*anObject*

### **Parameters**

*anObject*

The receiver's delegate.

### **Discussion**

A connection's delegate can process incoming messages itself instead of letting NSConnection object handle them. The delegate can also authenticate messages and accept, deny, or modify new connections.

#### **Availability**

Available in Mac OS X v10.0 and later.

### **Declared In**

<span id="page-25-1"></span>NSConnection.h

### **setIndependentConversationQueueing:**

Sets a Boolean value that specifies whether the receiver handles remote messages atomically.

- (void)**setIndependentConversationQueueing:**(BOOL)*flag*

#### **Parameters**

*flag*

YES if the receiver handles remote messages atomically, otherwise NO.

#### **Discussion**

The default is NO. An NSConnection object normally forwards remote message to the intended recipients as they come in. See Configuring an NSConnection for more information.

### **Availability**

Available in Mac OS X v10.0 and later.

### **See Also**

- independentConversationQueueing (page 16)

#### **Declared In**

### <span id="page-26-0"></span>**setReplyTimeout:**

Sets the timeout interval for replies to outgoing remote messages

- (void)**setReplyTimeout:**(NSTimeInterval)*seconds*

### **Parameters**

*seconds*

The timeout interval for replies to outgoing remote messages.

### **Discussion**

If a non-oneway remote message is sent and no reply is received by the timeout, an NSPortTimeoutException is raised. The default timeout is the maximum possible value.

### **Availability**

Available in Mac OS X v10.0 and later.

### **See Also**

[– setRequestTimeout:](#page-26-1) (page 27)

[– replyTimeout](#page-22-0) (page 23)

### **Declared In**

<span id="page-26-1"></span>NSConnection.h

### **setRequestTimeout:**

Sets the timeout interval for outgoing remote messages.

- (void)**setRequestTimeout:**(NSTimeInterval)*seconds*

### **Parameters**

*seconds*

The timeout interval for outgoing remote messages.

#### **Discussion**

If a remote message can't be sent before the timeout, an NSPortTimeoutException is raised. The default timeout is the maximum possible value.

#### **Availability**

Available in Mac OS X v10.0 and later.

#### **See Also**

[– setReplyTimeout:](#page-26-0) (page 27)

<span id="page-26-2"></span>[– requestTimeout](#page-23-0) (page 24)

#### **Declared In**

NSConnection.h

### **setRootObject:**

Sets the object that the receiver makes available to other applications or threads.

```
- (void)setRootObject:(id)anObject
```
### **Parameters**

*anObject*

The root object for the receiver.

### **Discussion**

This only affects new connection requests and [rootProxy](#page-23-2) (page 24) messages to established NSConnection objects; applications that have proxies to the old root object can still send messages through it.

### **Availability**

Available in Mac OS X v10.0 and later.

**See Also**

[– rootObject](#page-23-1) (page 24)

**Related Sample Code**

SimpleThreads

<span id="page-27-0"></span>**Declared In** NSConnection.h

### **statistics**

Returns an NSDictionary object containing various statistics for the receiver.

- (NSDictionary \*)**statistics**

#### **Return Value**

An NSDictionary object containing various statistics for the receiver, such as the number of vended objects, the number of requests and replies, and so on.

#### **Discussion**

The statistics dictionary should be used only for debugging purposes.

#### **Availability**

Available in Mac OS X v10.0 and later.

### <span id="page-27-1"></span>**Declared In**

<span id="page-27-2"></span>NSConnection.h

## Delegate Methods

### **authenticateComponents:withData:**

Returns a Boolean value that indicates whether given authentication data is valid for a given set of components.

- (BOOL)**authenticateComponents:**(NSArray \*)*components* **withData:**(NSData \*)*authenticationData*

### **Parameters**

#### *components*

An array that contains NSData and NSPort objects belonging to an NSPortMessage object. See the NSPortMessage class specification for more information.

#### *authenticationData*

Authentication data created by the delegate of the peer NSConnection object with [authenticationDataForComponents:](#page-28-0) (page 29).

#### **Return Value**

YES if the *authenticationData* provided is valid for *components*, otherwise NO.

### **Discussion**

Use this message for validation of incoming messages. An NSConnection object raises an NSFailedAuthenticationException on receipt of a remote message the delegate doesn't authenticate.

### **Availability**

Available in Mac OS X v10.0 and later.

### **Declared In**

<span id="page-28-0"></span>NSConnection.h

### **authenticationDataForComponents:**

Returns an NSData object to be used as an authentication stamp for an outgoing message.

- (NSData \*)**authenticationDataForComponents:**(NSArray \*)*components*

### **Parameters**

*components*

An array containing the elements of a network message, in the form of NSPort and NSData objects.

### **Return Value**

An NSData object to be used as an authentication stamp for an outgoing message.

### **Discussion**

The delegate should use only the NSData elements to create the authentication stamp. See the NSPortMessage class specification for more information on the components.

If [authenticationDataForComponents:](#page-28-0) (page 29) returns nil, an NSGenericException will be raised. If the delegate determines that the message shouldn't be authenticated, it should return an empty NSData object. The delegate on the other side of the connection must then be prepared to accept an empty NSData object as the second parameter to [authenticateComponents:withData:](#page-27-2) (page 28) and to handle the situation appropriately.

The *components* parameter will be validated on receipt by the delegate of the peer NSConnection object with [authenticateComponents:withData:](#page-27-2) (page 28).

### **Availability**

Available in Mac OS X v10.0 and later.

### **Declared In**

### <span id="page-29-0"></span>**connection:handleRequest:**

This method should be implemented by NSConnection object delegates that want to intercept distant object requests.

- (BOOL)**connection:**(NSConnection \*)*conn* **handleRequest:**(NSDistantObjectRequest \*)*doReq*

#### **Parameters**

*conn*

The connection object for which the receiver is the delegate.

*doReq*

The distant object request.

### **Return Value**

YES if the request was handled by the delegate, NO if the request should proceed as if the delegate did not intercept it.

### **Availability**

Available in Mac OS X v10.0 and later.

### **Declared In**

<span id="page-29-1"></span>NSConnection.h

### **connection:shouldMakeNewConnection:**

Returns a Boolean value that indicates whether the parent connection should allow a given new connection to be created.

- (BOOL)**connection:**(NSConnection \*)*parentConnection* **shouldMakeNewConnection:**(NSConnection \*)*newConnnection*

### **Parameters**

*parentConnection*

The connection object for which the receiver is the delegate.

*newConnnection*

The new connection.

### **Return Value**

YES if *parentConnection* should allow *newConnnection* to be created and set up, NO if *parentConnection* should refuse and immediately release *newConnection*.

#### **Discussion**

Use this method to limit the amount of NSConnection objects created in your application or to change the parameters of child NSConnection objects.

Use [NSConnectionDidInitializeNotification](#page-32-0) (page 33) instead of this delegate method if possible.

#### **Availability**

Available in Mac OS X v10.0 and later.

**Declared In**

### <span id="page-30-0"></span>**createConversationForConnection:**

Returns an arbitrary object identifying a new conversation being created for the connection in the current thread.

- (id)**createConversationForConnection:**(NSConnection \*)*conn*

#### **Parameters**

*conn*

The connection object for which the receiver is the delegate.

### **Return Value**

An arbitrary object identifying a new conversation being created for the connection in the current thread.

### **Discussion**

New conversations are created only if [independentConversationQueueing](#page-15-2) (page 16) is YES for *conn*. If you do not implement this method, NSConnection object creates an instance of NSObject.

#### **Availability**

Available in Mac OS X v10.0 and later.

### **See Also** [+ currentConversation](#page-10-1) (page 11) conversation (NSDistantObjectRequest)

**Declared In**

<span id="page-30-1"></span>NSConnection.h

### **makeNewConnection:sender:**

Returns a Boolean value that indicates whether the parent should allow a given new connection to be created and configured.

- (BOOL)**makeNewConnection:**(NSConnection \*)*newConnection* **sender:**(NSConnection \*)*parentConnection*

### **Parameters**

*newConnection*

The new connection.

*parentConnection*

The parent connection.

### **Return Value**

YES if *parentConnection* should allow *newConnnection* to be created and configured, NO if *parentConnection* should refuse and immediately release *newConnection*.

#### **Discussion**

Use this method to limit the amount of NSConnection objects created in your application or to change the parameters of child NSConnection objects.

Use [NSConnectionDidInitializeNotification](#page-32-0) (page 33) instead of this delegate method if possible.

#### **Availability**

Available in Mac OS X v10.0 and later.

**Declared In** NSConnection.h

## <span id="page-31-0"></span>**Constants**

### <span id="page-31-1"></span>**NSConnection run loop mode**

NSConnection defines the following run loop mode-see NSRunLoop for more details.

<span id="page-31-5"></span>extern NSString \*NSConnectionReplyMode;

#### **Constants**

NSConnectionReplyMode

The mode to indicate an NSConnection object waiting for replies.

You should rarely need to use this mode.

Declared in NSConnection.h.

Available in Mac OS X v10.0 and later.

### **Declared In**

<span id="page-31-2"></span>Foundation/NSConnection.h

### **Connection Exception Names**

<span id="page-31-6"></span>The name of an exception raised in case of authentication failure.

extern NSString \*NSFailedAuthenticationException;

#### **Constants**

NSFailedAuthenticationException

Raised by NSConnection on receipt of a remote message the delegate doesn't authenticate.

### Available in Mac OS X v10.0 and later.

Declared in NSConnection.h.

### <span id="page-31-3"></span>**Declared In**

<span id="page-31-4"></span>Foundation/NSConnection.h

## **Notifications**

### **NSConnectionDidDieNotification**

Posted when an NSConnection object is deallocated or when it's notified that its NSPort object has become invalid. The notification object is the NSConnection object. This notification does not contain a *userInfo* dictionary.

An NSConnection object attached to a remote NSSocketPort object cannot detect when the remote port becomes invalid, even if the remote port is on the same machine. Therefore, it cannot post this notification when the connection is lost. Instead, you must detect the timeout error when the next message is sent.

The NSConnection object posting this notification is no longer useful, so all receivers should unregister themselves for any notifications involving the NSConnection object.

### **Availability**

Available in Mac OS X v10.0 and later.

### **See Also**

NSPortDidBecomeInvalidNotification (NSPort notification)

### **Declared In**

<span id="page-32-0"></span>NSConnection.h

### **NSConnectionDidInitializeNotification**

Posted when an NSConnection object is initialized using [initWithReceivePort:sendPort:](#page-16-0) (page 17) (the designated initializer for NSConnection). The notification object is the NSConnection object. This notification does not contain a *userInfo* dictionary.

### **Availability**

Available in Mac OS X v10.0 and later.

### **See Also**

[– initWithReceivePort:sendPort:](#page-16-0) (page 17)

**Declared In** NSConnection.h NSConnection Class Reference

# <span id="page-34-0"></span>Document Revision History

This table describes the changes to *NSConnection Class Reference*.

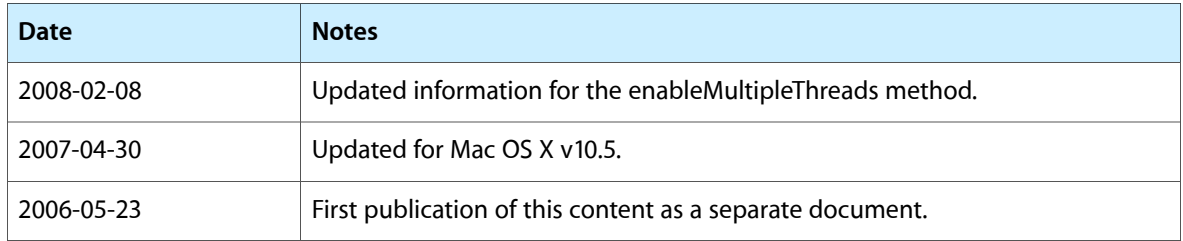

### **REVISION HISTORY**

Document Revision History

# Index

### <span id="page-36-0"></span>A

addRequestMode: instance method [15](#page-14-1) addRunLoop: instance method [15](#page-14-2) allConnections class method [9](#page-8-2) authenticateComponents:withData: <NSObject> delegate method [28](#page-27-2) authenticationDataForComponents: <NSObject> delegate method [29](#page-28-0)

### C

#### Connection Exception Names [32](#page-31-2)

connection:handleRequest: <NSObject> delegate method [30](#page-29-0) connection:shouldMakeNewConnection:<NSObject> delegate method [30](#page-29-1)

- connectionWithReceivePort:sendPort: class method [9](#page-8-3)
- connectionWithRegisteredName:host: class method [10](#page-9-0)
- connectionWithRegisteredName:host:usingNameServer: class method [11](#page-10-0)

createConversationForConnection: <NSObject> delegate method [31](#page-30-0)

currentConversation class method [11](#page-10-1)

### D

defaultConnection class method [11](#page-10-2) delegate instance method [16](#page-15-0)

### E

enableMultipleThreads instance method [16](#page-15-1)

### I

independentConversationQueueing instance method [16](#page-15-2) initWithReceivePort:sendPort: instance method [17](#page-16-0)

invalidate instance method [18](#page-17-0)

```
18
```
### L

localObjects instance method [19](#page-18-0)

### M

makeNewConnection:sender: <NSObject> delegate method [31](#page-30-1)

multipleThreadsEnabled instance method [19](#page-18-1)

### N

NSConnection run loop mode [32](#page-31-1) NSConnectionDidDieNotification notification [32](#page-31-4) NSConnectionDidInitializeNotification notification [33](#page-32-0) NSConnectionReplyMode constant [32](#page-31-5) NSFailedAuthenticationException constant [32](#page-31-6)

### R

receivePort instance method [20](#page-19-0) registerName: instance method [20](#page-19-1) registerName:withNameServer: instance method [21](#page-20-0) remoteObjects instance method [22](#page-21-0) removeRequestMode: instance method [22](#page-21-1) removeRunLoop: instance method [22](#page-21-2)

replyTimeout instance method [23](#page-22-0) requestModes instance method [23](#page-22-1) requestTimeout instance method [24](#page-23-0) rootObject instance method [24](#page-23-1) rootProxy instance method [24](#page-23-2) rootProxyForConnectionWithRegisteredName:host: class method [12](#page-11-0) rootProxyForConnectionWithRegisteredName:host: usingNameServer: class method [13](#page-12-0) runInNewThread instance method [25](#page-24-0)

## S

sendPort instance method [25](#page-24-1) serviceConnectionWithName:rootObject: class method [13](#page-12-1) serviceConnectionWithName:rootObject: usingNameServer: class method [14](#page-13-0) setDelegate: instance method [26](#page-25-0) setIndependentConversationQueueing: instance method [26](#page-25-1) setReplyTimeout: instance method [27](#page-26-0) setRequestTimeout: instance method [27](#page-26-1) setRootObject: instance method [27](#page-26-2) statistics instance method [28](#page-27-0)